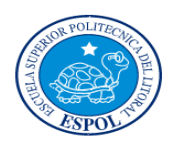

**ESCUELA SUPERIOR POLITÉCNICA DEL LITORAL EXAMEN DE MEJORAMIENTO COSTOS II**

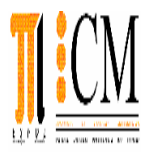

NOMBRE:

**PARALELO:** 

FECHA: Septiembre 15 del 2010

## **Tema 1.- Productos Defectuosos y Dañados (20 Puntos)**

Manufacturas "La Unión S.A." comienza 600 unidades en la orden de producción No.100 y obtiene accidentalmente 30 unidades dañadas y 30 defectuosas.

Los costos normales de esta orden fueron:

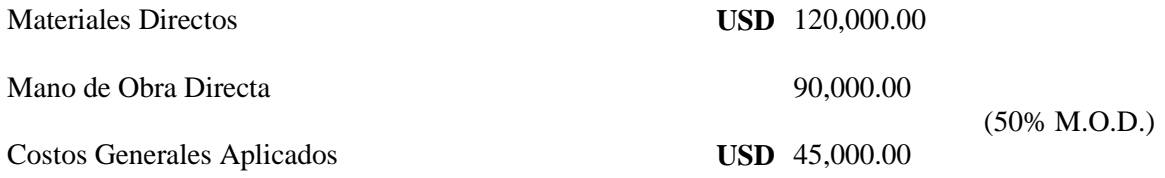

Para corregir las unidades defectuosas se incurrió además en los siguientes costos:

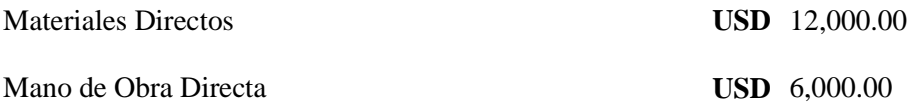

El valor de mercado de las unidades dañadas se estimó en USD 370 c/u.

Las unidades dañadas se vendieron a USD 400 c/u de contado.

Se requiere:

- **1)** Corrección de las unidades defectuosas
- **2)** Capitalización de las unidades dañadas.
- **3)** Venta de unidades dañadas.

### **Tema 2.- Costos por Departamentos (40 Puntos)**

La compañía la Promesa S.A. tiene un sistema de costos por órdenes de producción departamentalizado. En la empresa existen dos departamentos de producción (P1 y P2) y dos departamentos de servicios (S1 y S2). Para el segundo trimestre del año 2010 tenemos los siguientes datos:

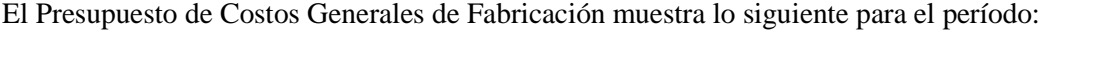

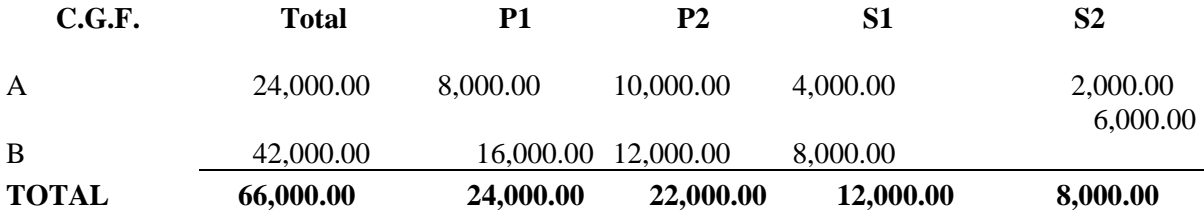

Primero se distribuye el departamento de servicios S1 y luego el departamento de servicios S2, se utilizan los siguientes porcentajes:

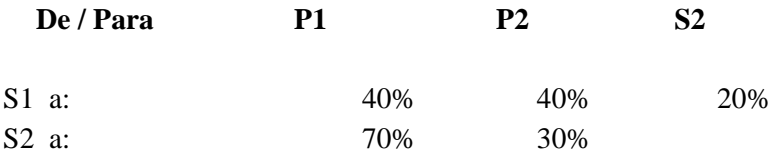

Las bases para el cálculo de las tasas predeterminadas fueron:

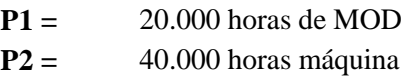

Los CGF reales fueron como sigue:

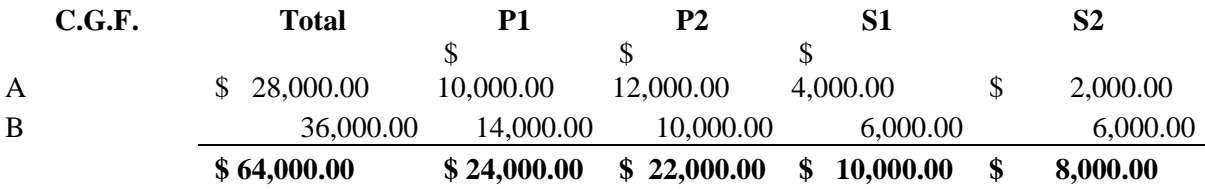

**Nota:** El nivel de producción real fue igual al presupuestado en ambos departamentos de producción.

**Se requiere:** Cálculo de las variaciones de presupuesto y capacidad.

### **Tema 3.- Costos Estándar (20 Puntos)**

La Empresa Pérez y Asociados S.A. tiene la siguiente tarjeta de costo estándar para su único producto "Y"

#### **Tarjeta de Costo Estándar por Unidad.**

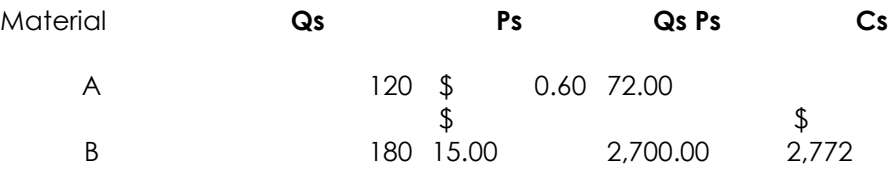

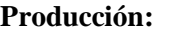

**Producción:** 7,500 unidades.

#### **Materiales Directos Usados:**

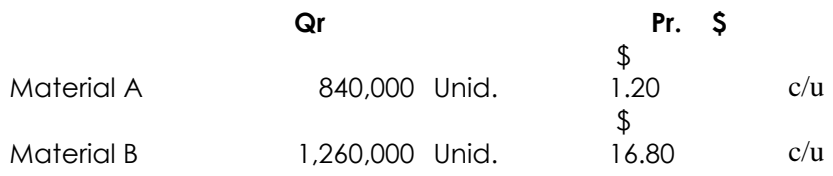

Calcule las variaciones de precio y cantidad de Materiales e indique si las mismas son favorables o desfavorables.

# **Tema 4.- Preguntas teóricas (20 Puntos)**

I. Cuál es la diferencia entre un departamento de servicios y un departamento de producción? (Valor 04 Puntos)

II. Cuál es el tratamiento contable apropiado cuando los productos defectuosos se consideran situación normal? (Valor 04 Puntos)

III. Defina la doctrina del sistema de costo directo (Valor 04 Puntos)

IV. Cuáles son las clases de costos predeterminados y en que consiste su diferencia (Valor 4 Puntos)

V. Cuáles serían los pasos para diseñar un buen sistema ABC (Valor 04 Puntos)

<u> 1989 - Johann Stoff, deutscher Stoffen und der Stoffen und der Stoffen und der Stoffen und der Stoffen und d</u>

4